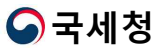

## 국세증명 발급 및 팩스 발송

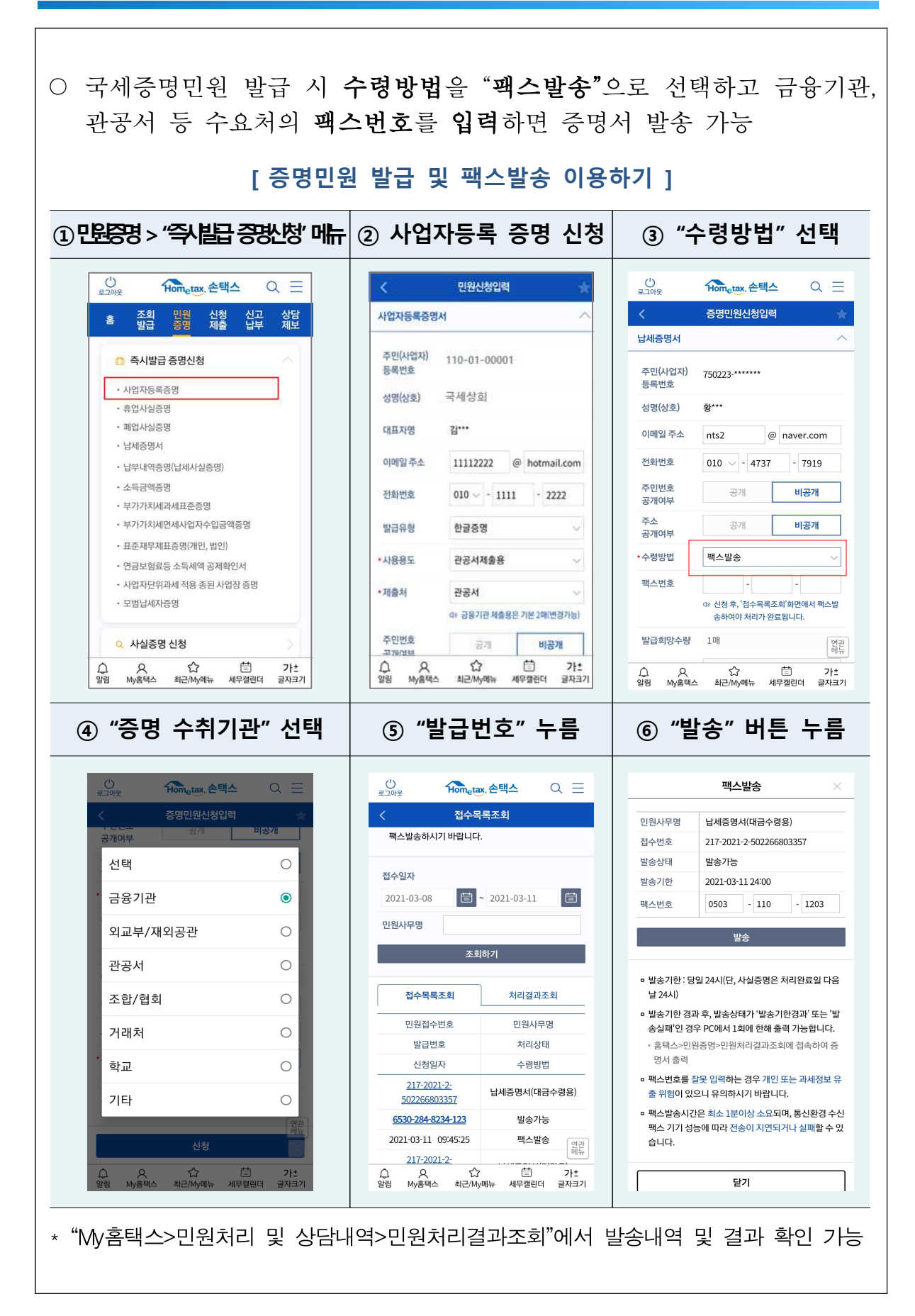